# **Introduction to the Chaos library**

## **Calling Sequence:**

 readlib(chaos) function (args)

# **Description:**

To use a chaos function, you must first execute the readlib(chaos) command. Most of the terminology used can be found in Devaney's undergraduate text, *Chaotic Dynamical Systems* (ISBN: 0-201-55406-2), Frame and Peak's *Chaos Under Control* (ISBN:0-7167-2429-4), or Barnsley's *Fractals Everywhere* (ISBN: 0-12-079062-9).

The functions available are:

```
Basic Dynamics
Orbit(f:function,x:initial value,n:positive integer)
        - produces the first n exact values for the f-orbit of x. Returns a list.
Orbitf(f:function,x:initial value,n:number of iterations)
        - computes the first n values of the orbit of x under f using floating 
        point approximations. Returns a list.
GraphicalAnalysis(f:function,a:lower bound,b:upper bound, x
0:seed,n:iterations) 
        - displays a graphical analysis of n iterations of the orbit of x_0 under
        f over the interval [a, b]AnimatedGraphicalAnalysis(same arguments as GraphicalAnalysis) 
        - performs a graphical analysis one step at a time and then animates the 
        sequence. (The animation window operates like a VCR)
FixedPointAnalysis(F:polynomial function) 
        - tries to find and classifies all fixed points and 2 cycles for real 
        valued polynomial function F
Bifurcation
Bifurcation(f:function,c0:lower limit,c1:upper limit,hpoints:horizontal points,
n:number of points,x_0:real number)
        - plots the bifurcation diagram of f(x, c) for c in \left[c_0, c_1\right] with increment
          c_1 - c_0hpoints . It plots n points after throwing away the first 50 points. It
        uses an initial value of x_0 for the individual orbits.
Bif3d(x_0,y_0,x_1,y_1,xgrid,ygrid,toss,keep)
         - Computes an extension of the bifurcation diagram in R^3 above the
        Mandelbrot set to the rectangular grid in the complex plane whose corners
        are \left[x_0, y_0\right] and \left[x_1, y_1\right] over a grid which is xgrid rows and ygrid
```
columns. It throws away the first *toss* elements of each orbit and plots the next *keep* values using the absolute value of the complex values as the third coordinate.

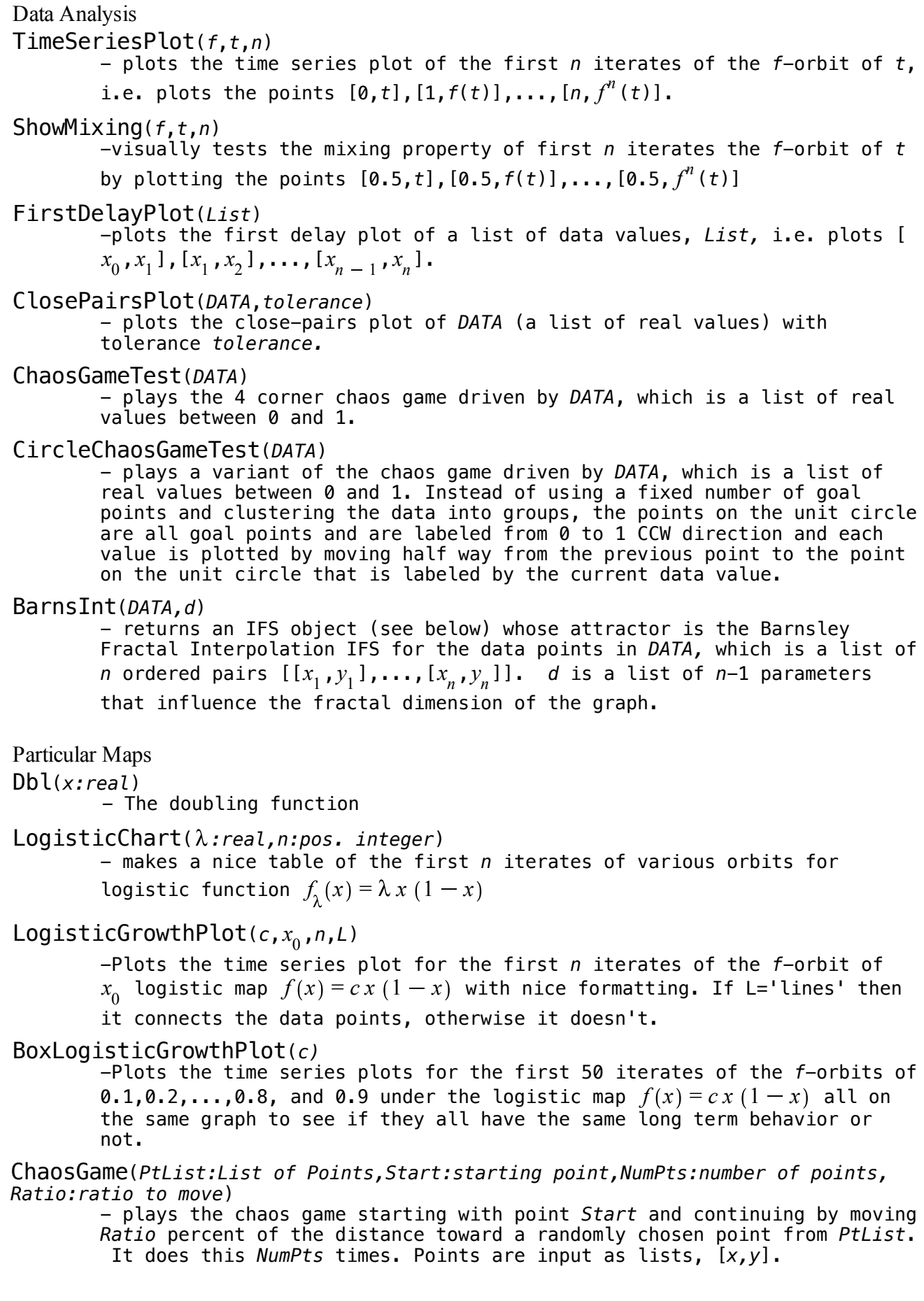

IFS's and AFFINE maps *In the following routines, we define two data types: AFFINE and IFS. An IFS is a single AFFINE or a list of one or more AFFINE's. An AFFINE represents an affine map of the plane and comes in four flavors:*  $affine(a,b,c,d,e,f)$  - standard form

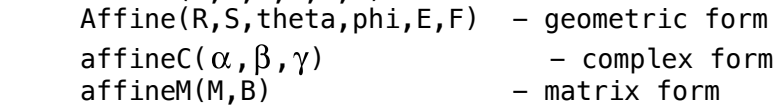

These are inert forms representing the following maps:

 affine(a,b,c,d,e,f) <-> T(*x*,*y*)=(*ax*+*by*+*e*,*cx*+*dy*+*f*) Affine(R, S, theta, phi, E, F) <->  $T(x,y) = (R \cos \left( \frac{\pi \theta}{180} \right) x - S \sin \left( \frac{\pi \phi}{180} \right) y + E$ ,  $R \sin\left(\frac{\pi \theta}{180}\right) x + S \cos\left(\frac{\pi \phi}{180}\right) y + F$ 

 $affineC(\alpha, \beta, \gamma) \iff T(z)=\alpha z + \beta \overline{z} + \gamma$  where  $\alpha, \beta, \gamma, z$  are complex numbers affineM(*M*,*b*) <->  $T(v) = Mv + b$  where *M* is a 2x2 matrix and *b*,*v* are column vectors

IFS routines

```
`convert\affine`(A::AFFINE) - converts an AFFINE or IFS object to its affine()
form
`convert\Affine`(A::AFFINE) - converts an AFFINE or IFS object to its Affine() 
form
convert\affineC'(A::AFFINE) - converts an AFFINE or IFS object to its affineC()
form
convert\affineM^*(A::AFFINE) - converts an AFFINE or IFS object to its affineM()
form
```
affineFromPoints( $p_1$ ,  $p_2$ ,  $p_3$ ,  $Tp_1$ ,  $Tp_2$ ,  $Tp_3$ )

- Computes the AFFINE object affine(*a,b,c,d,e,f)* for the unique affine map T(x,y)=(ax+by+e,cx+dy+f) which maps points  $p_1$  to  $Tp_1$ ,  $p_2$  to  $Tp_2$ , and

 $p_3$  to  $Tp_3$ .

IFSFromList(*List*)

-creates an IFS data structure from a list of *m* lists of the form [*R, S,*   $\theta$ ,  $\phi$ ,  $E$ ,  $F$ ]

Map(IFS)

- converts the AFFINE or IFS object to the map T(*x*,*y*)=(*ax*+*by*+*e*,*cx*+*dy*+*f*) Transform(IFS)

- converts the AFFINE or IFS object to a transform which can be applied to plot objects

DrawDetIFS(*figure,IFS,n*)

- plots the *n*th iteration of the deterministic method for *IFS* starting with *figure*

DrawIFS(*IFS,n*)

- plots the attractor of IFS by the random iteration method using *n* points. (Note: don't use a value of *n* that is larger than about 30000) RestrictedIFS(*IFS,n,S*)

- plots the attractor of IFS by the random iteration method using *n* points, but does not plot any point whose address contains any of the

finite address lists given in the set *S*. IFScurve(*t,IFS*) - computes the point in the attractor of an *m* transformation *IFS* whose address begins with the digits in the base *m* expansion of *t* DrawIFScurve(*IFS,n*) - plots the attractor defined by IFS using *n* evenly spaced points in [0. .1] for addresses ContractionFactor(A) -returns the contraction factors for the AFFINE map A (or a list of contraction factors if A is an IFS) Built-in IFS's The following IFS data types are built-in: SierpinskiCarpet SierpinskiTriangle SierpinskiTriangle2<br>KochCurve CantorSet KochCurve In addition IFS's can be quickly produced with the following routine: GridIFS()  $-$  this routine takes  $n^2$  arguments, each of which is from the set  ${Lt, Rt, Up, Dn, -Lt, -Rt, -Up, -Dn, None}$ . It returns the following IFS: Divide the unit square [0..1]x[0..1] into an *n*x*n* grid. Number the grid squared from 1 to  $n^2$  starting in the lower left corner and moving from left to right and then bottom to top. The *i*th argument describes an affine transformation which maps the unit square into the *i*th grid cell in a manner analogous to one of the symmetry operations in the dihedral group of the square (e.g. Lt means it is rotated 90 degrees CCW, Rt means 90deg CW, -Up is a reflection along a vertical axis, -Lt is reflection along the vertical axis followed by 90deg CCW rotation, etc). If the argument is none, there is no affine map associated with that grid cell. For example, the right Sierpinski Triangle can be produced with GridIFS (Up,Up,Up,none) HeeBGB() - an alias for GridIFS() used in my classes to denote a method for coloring Grid-Based (hence the GB) IFS fractals by hand. Syntax is exactly the same as GridIFS(). GB( $n, x_1, \ldots, x_k$ ) - this routine is a shorthand for inputting GridIFS() fractals that only involve the *Up* and *None* arguments. The argument *n* is the same as *n* in the description of GridIFS() and  $x_1, \ldots, x_k$  are positive integers less than or equal to *n* <sup>2</sup> which indicate the locations of the *None's* on the grid described in GridIFS(). **Built-in starting figures** The following plot structures are built-in, and can be used as the starting figure for plotting the iterations of the deterministic method for an IFS (see DrawDetIFS()). MrFace MrGrid MrPoint MrLine MrSquare MrTriangle MrsTriangle

Directed Segment Replacement Fractals (aka stick figures) *In the following routines, we define a data type: STICK A STICK is an inert Maple object of one of the following two forms:*  $seg([a,b],[c,d])$  - represents a line segment with end points  $[a,b]$  and  $[c,d]$ dseg( $[a,b]$ , $[c,d]$ ) - represents a directed line segment from  $[a,b]$  to  $[c,d]$ A set of STICKS is called a STICK FIGURE. Directed Segment Replacement routines DrawSticks(s) - Plots the STICK FIGURE *s*. If the optional argument 'showdsegs' is given after *s*, the directed segments are drawn with an arrow at their midpoint indicating their direction. DrawSF(*seed*,*Replace*,*n*)  $-$  Let  $x_{0}$ ,..., $x_{n}$  be a sequence of STICK FIGURES defined as follows.  $x_{0}$ =seed. For 0< $i\leq n$  define  $x_{i}$  to be the stick figure obtained by replacing each of the dseg()'s in  $x_i$  with the appropriately transformed STICK FIGURE *Replace.* In particular, if dseg([a,b],[c,d]) is any directed segment in  $x_{i-1}$  and [x,y] is any endpoint of any STICK in *Replace*, then  $x_{\vec{i}}$  will contain a corresponding STICK (of the same type as the one in *Replace*) having an end point at  $[(c-a)x + (b-d)y + a, (d-b)x + (c-a)y + b]$ . The original directed segment is replaced while non-directed seg()'s in  $x_{i-1}$  are not transformed and are simply passed along to  $x_{\overline{i}}$ . The DrawSF() command plots  $x_n$ . If the optional argument 'showdsegs' is given after  $n$ , the directed segments are drawn with an arrow at their midpoint indicating their direction. (This is actually a lot simpler than it sounds!) Built-in starting stick figures The following plot structures are built-in, and can be used as the starting figure (seed) for DrawSF().

MrDseg MrDtriangle

#### **Mandelbrot and Julia type fractals**

JuliaFractal(*Fx,Fy,a..b,c..d,options*)

 - computes a Julia-set type fractal for a function *F*:*C*->*C* where *C* is the complex plane. The arguments are as follows:

*Fx* - the real part of *F*

*Fy* - the real part of *F*

- *a..b*  an optional range indicating the horizontal range to be displayed (the default is -2..2)
- c*..d*  an optional range indicating the vertical range to be displayed (the default is -2..2)

#### *Options:*

The remaining options given as equations of the form option = value. The

following options are supported:

*maxiter* - a positive integer indicating the maximum number of iterations to compute for each point before declaring that point to be in the filled in Julia set associated with F (default is 500)

*radius* - a positive real indicating the escape radius (default is 2)

*grid* - a list, [n,m], of integers indicating the number of grid points horizontally and vertically to use (default is [100,100])

*scheme* - an integer from 1..6 indicating which color scheme to use (default is 1)

*rate* - a number from 1 to maxiter indicating the rate at which colors should change. Low numbers will produce a striped coloration while higher values produce a gradual transition (default is 25)

*timer* - a boolean indicating whether the routine should report how long it took to compute the fractal (default is *false*)

Any additional arguments are passed along to plots[display] before rendering.

#### MandelFractal(*Fx,Fy,a..b,c..d,options*)

 - computes a Mandelbrot set type fractal for a family of functions *F*:*C*->*C* where *C* is the complex plane. The arguments are as follows:

- *Fx* the real part of *F* (must be a proc(x,y,c0,c1) returning a real number) (default value is *(x,y,c0,c1)->x\*x-y\*y+c0*)
- $F_y$  the real part of *F* (must be a proc(x,y,c0,c1) returning a real number) (default value is *(x,y,c0,c1)->2\*x\*y+c1*)
- *a..b*  an optional range indicating the horizontal range to be displayed (the default is -2..2)
- c*..d*  an optional range indicating the vertical range to be displayed (the default is -2..2)

#### *Options:*

The remaining options given as equations of the form option = value. The following options are supported:

*maxiter* - a positive integer indicating the maximum number of iterations to compute for each point before declaring that point to be in the Mandelbrot set associated with F (default is 500)

*radius* - a positive real indicating the escape radius (default is 2)

*grid* - a list, [n,m], of integers indicating the number of grid points horizontally and vertically to use (default is [100,100])

*scheme* - an integer from 1..6 indicating which color scheme to use (default is 1)

*rate* - a number from 1 to maxiter indicating the rate at which colors should change. Low numbers will produce a striped coloration while higher values produce a gradual transition (default is 25)

*timer* - a boolean indicating whether the routine should report how long it took to compute the fractal (default is *false*)

Any additional arguments are passed along to plots[display] before rendering.

#### MakePalette(*n,rate,scheme*)

- creates a color palette with *n* colors and period *rate.* There are six schemes available numbered 1.6

## ViewPalette(*palette*)

- displays the color palettes that are output by MakePalette()

#### ComplexToRealFunc(*F*)

- returns the real and imaginary parts of a complex function *F*:*C*->*C*

#### MandComplexToRealFunc(*F*)

 - returns the real and imaginary parts of a complex family of functions *F*:*C*->*C* parameterized by  $c0+c1*I$ 

#### QuadraticFunc(*c*)

- returns the map  $z \geq z^2 + c$  where c is a complex number

## JuliaSet(*c*)

 - shorthand for JuliaFractal(ComplexToRealFunc(QuadraticFunc(*c*))). Additional args are passed along to JuliaFractal().

#### MandelbrotSet()

 - shorthand for MandelbrotFractal(). Additional args are passed along to MandelbrotFractal ().

## FRACTRAN

## Fractran(*List*)

-returns the Fractran function defined by the list of rational numbers, *List*

#### IsTwoPower(n)

-returns true if n is an integer power of 2, and false otherwise

#### TwoExponent(2^n) -returns n

Post's Tag Problem

```
TAG(string)
          -Post's TAG function for strings of a's and b's
Other Useful Utilities
Table() 
          - Takes lists as args and prints them in a table.
BaseN(t,n)
          -Converts a real number t in [0..1] to base n... returns a list of
          Digits digits.
FatPoint(x:real,y:real,n:pos. integer,siz:pos. real,col:color constant) 
          - plots a big fat point at (x,y) as a regular polygon with n sides and 
          radius siz with color col. Used to make special points more visible in a 
          plot.
Examples
restart
with chaos
  f := x \mapsto x^2 - 2; Q := (x, c) \mapsto x^2 + c; L := (x, c) \mapsto c \cdot x \cdot (1 - x)Orbit\left(f, \frac{1}{2}\right)\frac{1}{2}, 10
 Orb := Orbit \int f, \frac{1}{2}\frac{1}{2}, 6
Table Orb, numbered
 Orb := Orbit(x \mapsto Q(x, -0.78 + 0.04 \cdot I), 0, 10):
\lfloor \intTable ([Orb, opts digits = 4), map (abs, Orb))
GraphicalAnalysis (f, -2, 2, 0.65, 250)AnimatedGraphicalAnalysis (f, -2, 2, 0.65, 50)FixedPointAnalysis (x \mapsto x^2 - 1Bifurcation (Q, -2, 0.25, 500, 100, 0)Bif3d (-2, -2, 2, 2, 40, 40, 150, 10)
 TimeSeriesPlot(x \mapsto x^2 - 0.75, 0, 100ShowMixing (x \mapsto 3.95 \cdot x \cdot (1 - x), 0.5, 200)n 1000 : Random rand 1 ..1011
: List1 seq evalf Random
                                                                       \left[\frac{10^{11}}{10^{11}}\right], i = 1..n\text{List2} := \text{Orbit}(x \mapsto 3.99 \cdot x \cdot (1-x), 0.328763415, n-1):
# output omitted: Table(List1,List2,numbered):
FirstDelayPlot List1
FirstDelayPlot List2
ClosePairsPlot (List1 [1.100], 0.05)
ClosePairsPlot (List2 [1.100], 0.05)
ChaosGameTest List1
ChaosGameTest List2
CircleChaosGameTest List1
 CircleChaosGameTest List2
```

```
\mathcal{L}mb := BarnsInt(\lceil \lceil 1, 2 \rceil, \lceil 2, 3 \rceil, \lceil 3, 1 \rceil, \lceil 4, 2 \rceil, \lceil 0.4, 0.4, 0.4 \rceil)
 IFSCurve(0, mb); IFSCurve\left(\frac{1}{3}, mb\right); IFSCurve\left(\frac{2}{3}, mb\right); IFSCurve(1, mb)
IFSCurve(0.5, mb)DrawIFSCurve mb, 400
\int plot(Dbl(x), x = 0..1, discont = true)
LogisticChart(3.2, 25):
LogisticGrowthPlot 3.5, 0.3, 100, lines
BoxLogisticGrowthPlot(3.5)
ChaosGame ([[0, 0], [0, 1], [1, 0]], [0, 0], 10000, 0.5)
 ChaosGame ([[0, 0], [1, 1], [1, 0], [0, 1]], [0.3, 0.3], 10000, 0.55)
 T := affineFromPoints ( [0, 0], [1, 0], [0, 1], [0, 1], \left[0, \frac{1}{2}\right], \left[\frac{1}{2}, \frac{1}{2}\right]convert T, Affine
convert T, affineC
 convert T, affineM
Map(T)Mapf(T)P := plot(\sin(x), x = -6.6: P
display(Transform(T)(P))ContractionFactor T
MylFS := \text{GridIFS}(-\text{Up}, \text{none}, \text{none}, -\text{Lt}, \text{none}, \text{Up}, \text{Lt}, \text{none}, \text{none}, \text{Rt}, \text{Dn}, \text{none}, -\text{Rt}, \text{none},none, -DnMap MyIFS
Map(MyIFS)[1]
 Map(MyIFS)[1](2, 3)
 convert MyIFS, affine
 convert MyIFS, affineC
convert MyIFS, affineM
ContractionFactor MyIFS
DrawDetIFS MrFace, MyIFS, 1
DrawDetIFS MrFace, MyIFS, 2
DrawIFS MyIFS, 20000
DrawIFS(GridIFS(Up, Lt, -Dn, n), 30000)DrawIFS HeeBGB (Up, Lt, -Dn, n), 30000)
DrawIFS GridIFS Up, n, Up, n, Up, n, Up, n, Up , 30000
Draw IFS(GB(3, 2, 4, 6, 8), 30000)RestrictedIFS(GridIFS(Up, Up, Up, Up), 30000, {[0, 0], [1, 1], [2, 2], [3, 3]})
 NiceCurvelFS := IFSFromList\left(\left[\left[-\frac{1}{2},\frac{1}{2},-120,-120,0,0\right],\left[\frac{1}{2},\frac{1}{2},0,0,\frac{1}{4},\frac{\text{sqrt}(3)}{4}\right],\right.\right)\frac{1}{2}, \frac{1}{2}, 120, 120, \frac{3}{4}, \frac{\text{sqrt}(3)}{4}IFSCurve 0.5, NiceCurveIFS
```
6 *DrawIFSCurve NiceCurveIFS*, 3 *DrawIFS SierpinskiCarpet*, 30000 *DrawIFS SierpinskiTriangle*, 20000 *DrawIFS SierpinskiTriangle2*, 20000 *DrawIFS KochCurve*, 10000 *DrawIFS CantorSet*, 5000 *DrawDetIFS MrFace*, *GridIFS Up*, *none*, *Up*, *none*, *Lt*, *none*, *Rt*, *none*, *Lt* , 1, *scaling* = *constrained DrawDetIFS MrGrid*, *GridIFS Up*, *none*, *Up*, *none*, *Lt*, *none*, *Rt*, *none*, *Lt* , 1, *scaling* = *constrained DrawDetIFS MrPoint*, *GridIFS Up*, *none*, *Up*, *none*, *Lt*, *none*, *Rt*, *none*, *Lt* , 1, *axes* = *none*, *scaling* = *constrained DrawDetIFS MrLine*, *GridIFS Up*, *none*, *Up*, *none*, *Lt*, *none*, *Rt*, *none*, *Lt* , 1, *axes* = *none*, *scaling* = *constrained DrawDetIFS MrSquare*, *GridIFS Up*, *none*, *Up*, *none*, *Lt*, *none*, *Rt*, *none*, *Lt* , 1, *scaling* = *constrained DrawDetIFS MrTriangle*, *GridIFS Up*, *none*, *Up*, *none*, *Lt*, *none*, *Rt*, *none*, *Lt* , 1, *scaling* = *constrained DrawDetIFS MrsTriangle*, *GridIFS Up*, *none*, *Up*, *none*, *Lt*, *none*, *Rt*, *none*, *Lt* , 1, *scaling* = *constrained KochSnowflake dseg* 0, <sup>0</sup> , <sup>1</sup> <sup>3</sup> , <sup>0</sup> , *dseg* <sup>1</sup> <sup>2</sup> , sqrt <sup>3</sup> <sup>6</sup> , <sup>2</sup> <sup>3</sup> , <sup>0</sup> , *dseg* <sup>1</sup> <sup>3</sup> , <sup>0</sup> , <sup>1</sup> 2 , sqrt 3 <sup>6</sup> , *dseg* <sup>2</sup> <sup>3</sup> , <sup>0</sup> , 1, <sup>0</sup> *DrawSticks KochSnowflake DrawSticks KochSnowflake*, *showdsegs DrawSticks MrDseg*, *axes* = *boxed*, *view* = 0.1 ..1.1, 0.5 ..0.5 *DrawSticks MrDtriangle*, *axes* = *boxed DrawSF MrDtriangle*, *KochSnowflake*, 1, *showdsegs DrawSF MrDtriangle*, *KochSnowflake*, 2, *showdsegs DrawSF MrDtriangle*, *KochSnowflake*, 5 *Tree dseg* 0, <sup>2</sup> , <sup>1</sup> <sup>2</sup> , 2.4 , *dseg* <sup>1</sup> <sup>2</sup> , 2.4 , 1, <sup>2</sup> , *seg* 0, <sup>0</sup> , 0, <sup>2</sup> , *seg* 1, <sup>0</sup> , 1, 2 : *Seed dseg* 0, 0 , 1, 0 , *seg* 0, 0 , 1, 0 : *DrawSF Seed*, *Tree*, 9 *JuliaSet* 1 *JuliaSet* 1, *scheme* = 6, *rate* = 2 *JuliaSet* 1, 1.3 ..1.75, 0.15 ..0.15, *maxiter* = 50, *grid* = 50, 50 , *scheme* = 2, *timer* = *true JuliaSet* 1, 1.3 ..1.75, 0.15 ..0.15, *maxiter* = 400, *grid* = 150, 150 , *scheme* = 2, *timer* = *true JuliaSet* 0.7519 0.03523 I *ComplexToRealFunc z* ! sin *z JuliaFractal ComplexToRealFunc z* ! sin *z* , 6 ..6, 6 ..6, *radius* = 20, *maxiter* = 200, *grid*

= 150, 150 , *scheme* = 6, *rate* = 15, *timer* = *true MandelbrotSet MandelbrotSet timer* = *true MandelbrotSet* ( $-0.7519... - 0.75158$ , 0.03523 ..0.035563, *maxiter* = 10000, *grid* = [300, 300],  $scheme = 1, rate = 1000, timer = true, axes = normal)$ *MandComplexToRealFunc*( $z \mapsto \sin(z) + c0 + 1 \cdot c1$ ) *MandelFractal (MandComplexToRealFunc*  $(z \mapsto \sin(z) + c0 + 1 \cdot c1)$ ,  $-6.6$ ,  $-6.6$ , *radius* = 20, *maxiter* = 400, *grid* = 150, 150 , *scheme* = 6, *timer* = *true*, *axes* = *framed MakePalette* (10, 10, 1) *ViewPalette* (*MakePalette* (10, 10, 1)) *CollatzGame*  $:=$   $\left[\frac{1}{11}, \frac{136}{15}, \frac{5}{17}, \frac{4}{5}, \frac{26}{21}, \frac{7}{13}, \frac{1}{7}, \frac{33}{4}, \frac{5}{2}, 7\right]$ *Orbit* (*Fractran* (*CollatzGame*),  $2^3$ , 59 *map ifactor*, *select IsTwoPower*, *% map TwoExponent*, *select IsTwoPower*, *Orbit Fractran CollatzGame* , 2 3 , 59 *BaseN* 1  $\frac{1}{5}$ , 4 The next three commands are not part of the chaos library but are useful for saving fractals images to postscript or jpeg files instead of displaying them on the screen. #plotsetup(ps,plotoptions="colour=rgb,width=8in,height=6in",plotoutput="C:/testpic.ps"); #plotsetup(jpeg,plotoptions="width=800,height=600",plotoutput="C:/testpic.jpg"); #plotsetup(default,plotoutput=default);